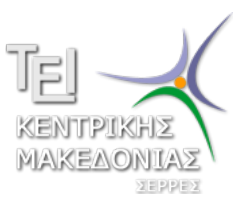

Τεχνολογικό Εκπαιδευτικό Ίδρυμα Κεντρικής Μακεδονίας - Σέρρες Τμήμα Μηχανικών Πληροφορικής

## Προγραμματισμός I (E)

Δρ. Δημήτρης Βαρσάμης Επίκουρος Καθηγητής

Δεκέμβριος 2014

# ΠΡΟΓΡΑΜΜΑΤΙΣΜΟΣ Ι (Ε)

<sup>1</sup> Λύσεις Ασκήσεων

#### Άσκηση

Να γράψετε ένα πρόγραμμα το οποίο να δημιουργεί και να εμφανίζει τον πίνακα *A* με διαστάσεις 10 *×* 10.

Τα στοιχεία του πίνακα *A* δίνονται από τον τύπο

$$
A[i][j] = \frac{j+1}{i+1}
$$

### Προτεινόμενη λύση της Άσκησης

```
int main(int argc, char *argv[])
  { int i,j;
  float A[10][10];
  for (i=0; i<10; i=i+1)\{ for (j=0; j<10; j=j+1)\{ A[i][j] = (float)(j+1)/(i+1);}
  }
  for (i=0; i<10; i=i+1){\bf for} (i=0; j<10; j=i+1)printf("\t%.2f", A[i][j]);
     }
     print(f("\n');
  }
  system("PAUSE");
  return 0;
```
}

### Δισδιάστατοι Πίνακες - Άσκηση

Άσκηση

Να γράψετε ένα πρόγραμμα το οποίο

να δημιουργεί (με αυτοματοποιημένη διαδικασία) και να εμφανίζει τον διαγώνιο πίνακα

$$
D = \begin{bmatrix} 3 & 0 & 0 \\ 0 & 3 & 0 \\ 0 & 0 & 3 \end{bmatrix}
$$

να δημιουργεί (με αυτοματοποιημένη διαδικασία) και να εμφανίζει τον πίνακα

$$
B = \begin{bmatrix} 1 & 1 & 1 \\ 2 & 2 & 2 \\ 3 & 3 & 3 \end{bmatrix}
$$

να υπολογίζει και να εμφανίζει την παράσταση

$$
2 \cdot D + 3 \cdot B
$$

### Προτεινόμενη λύση της Άσκησης

```
int main(int argc, char *argv[])
 { int A[3][3],B[3][3],C[3][3],i,j;
  for (i=0; i<3; i=i+1)for (j=0; j<3; j=j+1){ if(i == j){A[i][j]=3; }else
         {A[i][i]=0; }}
  }
  for (i=0; i<3; i=i+1)for (j=0; j<3; j=j+1)B[i][i]=i+1;}
  }
  for (i=0; i<3; i=i+1)for (j=0; j<3; j=j+1)C[i][j]=2*A[i][j]+3*B[i][j];}
  }
```
### Προτεινόμενη λύση της Άσκησης - Συνέχεια

```
printf("\n\nA=\n");
for (i=0; i<3; i=i+1){\bf for} (j=0; j<3; j=j+1)print(f("t%d", A[i][j]);
   }
   print(f("\n');
}
printf("\n\nB=\n");
for (i=0; i<3; i=i+1){\bf for} (j=0; j<3; j=j+1)printf("\\t and B[i][j]);
   }
   printf("n");
}
printf("\n\n2*A+3*B=\n");
for (i=0; i < 3; i = i+1){\bf for} (i=0; j<3; j=i+1)print(f('\\t%d", C[i][j]);
   }
   printf(''\n'');
}
system("PAUSE");
return 0;
```
}